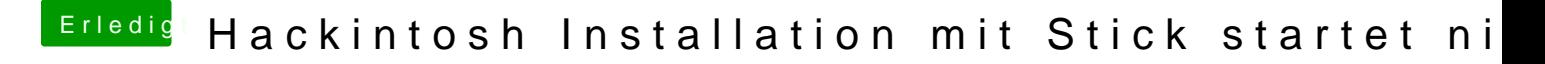

Beitrag von crusadegt vom 23. August 2015, 23:33

Da passt noch nicht alles mit Clover.. Hatte damals mal ein ähnliches Prob legacy installiert oder uefi?